# **PROGRAMMING, DATA STRUCTURES AND ALGORITHMS IN PYTHON NPTEL MOOC**

**Week 3, Lecture 6**

**Madhavan Mukund, Chennai Mathematical Institute <http://www.cmi.ac.in/~madhavan>**

## Sorting

- Searching for a value
	- Unsorted array linear scan, O(n)
	- Sorted array binary search, O(log n)
- Other advantages of sorting
	- Finding median value: midpoint of sorted list
	- Checking for duplicates
	- Building a frequency table of values

How to sort?

- You are a Teaching Assistant for a course
- The instructor gives you a stack of exam answer papers with marks, ordered randomly
- Your task is to arrange them in descending order

## Strategy 1

- Scan the entire stack and find the paper with minimum marks
- Move this paper to a new stack
- Repeat with remaining papers
	- Each time, add next minimum mark paper on top of new stack
- Eventually, new stack is sorted in descending order

#### **74 32 89 55 21 64**

**32 89 55 21 64**

**32 89 55 21 64**

**32**

**32 89 55 21 64**

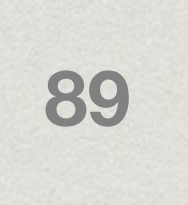

**32 55**

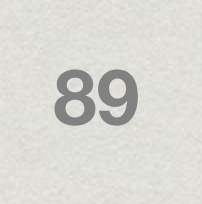

**32 89 55 21 64**

**32 55 64**

**32 89 55 21 64**

**32 55 64 74**

**32 89 55 21 64**

### Selection Sort

#### Select the next element in sorted order

Move it into its correct place in the final sorted list

- Avoid using a second list
	- Swap minimum element with value in first position
	- Swap second minimum element to second position

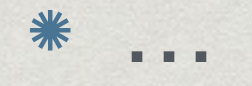

#### **74 32 89 55 21 64**

#### **74 32 89 55 21 64**

#### **21 32 55 89 74 64**

#### **21 32 55 89 74 64**

def SelectionSort(l):

 # Scan slices l[0:len(l)], l[1:len(l)], … for start in range(len(l)):

# Find minimum value in slice . . . minpos = start for i in range(start,len(l)): if l[i] < l[minpos]:  $minpos = i$ 

 # . . . and move it to start of slice  $(1[start], 1[minpos]) = (1[minpos], 1[start])$ 

### Analysis of Selection Sort

- Finding minimum in unsorted segment of length k requires one scan, k steps
- \* In each iteration, segment to be scanned reduces by 1

 $\sqrt{\pi}$  T(n) = n + (n-1) + (n-2) + ... + 1 = n(n+1)/2 = O(n<sup>2</sup>)